# **ПРОЛОЖЕНИЕ ЛОМАНОГО ХОДА ПРОДОЛЬНОГО ПРОФИЛЯ ДОРОГИ (МЕТОД ТАНГЕНСОВ)**

### **1 Правила и методы нанесения проектной линии**

При нанесении проектной линии руководствуются правилами:

- уклоны проектной линии не должны превышать допустимых для данной категории дороги;

- для комфортного проезда по автомобильной дороге рекомендуется задавать продольный уклон, не превышающий 30 ‰;

- недопустим пилообразный профиль;

- объём земляных работ должен быть минимальным;

- необходимо обеспечить беспрепятственный отвод поверхностной воды от земляного полотна, для этого уклоны проектной линии в местах выемок должны быть не менее 5 ‰ и длина выемок – не более 500 м;

- участки проектной линии, проходящие по мосту или путепроводу, должны иметь уклон не менее 5‰ (с целью обеспечения продольного водоотвода) и не более 30‰ (в условиях образования гололедицы на проезжей части искусственного сооружения).

Возможны два способа нанесения проектной линии: *по обёртывающей* и *по секущей*. По обёртывающей прокладывают проектную линию в условиях равнинного рельефа местности и на дорогах низких категорий. В этом случае проектная линия по возможности параллельна поверхности земли. Отступают от этого правила лишь на пересечениях пониженных мест рельефа. В условиях холмистого, сильно пересеченного рельефа при проектировании по обёртывающей проектная линия получается неспокойной. В этом случае проектную линию наносят по секущей. При этом стараются обеспечить примерный баланс земли участков насыпей и выемок, для того, чтобы грунты из выемок использовать в устройстве насыпей в пониженных местах. Т. к. при равных значениях рабочих отметок поперечное сечение выемки больше сечения насыпи, то необходимо располагать проектную линию таким образом, чтобы площадь участков выемок на продольном профиле была на 25-30% меньше площади участков насыпей. При использовании способа проектирования по секущей получают плавный продольный профиль.

Суть метода тангенсов заключается в том, что сначала строят ломаную линию, а затем в места её переломов вписывают вертикальные кривые и вносят коррективы в проектные и рабочие отметки за счет кривизны.

## **2 Построение ломаного хода**

Создание проектной линии состоит из двух этапов: построения ломаного хода и вписывания вертикальных кривых.

1. Сначала наносят на чертёж все контрольные точки. Далее намечают вершины ломаной линии, которые следует размещать на возвышенностях и понижениях рельефа.

2. Строят первый отрезок, соединяющий начальную точку проектной линии *А* (ПК 0+00) с ближайшей намеченной вершиной ломаной линии (точкой *В*), и оценивают уклон по формуле

$$
i = \frac{H_2 - H_1}{x},
$$
 (1)

где *H*1 и *H*<sup>2</sup> – отметки проектной линии в точках *А* и *В* соответственно, *х* – расстояние между концами отрезка ломаной по горизонтали.

3. Уточняют уклон, т. е. округляют его значение до тысячных долей и пересчитывают отметку точки *B*. Например,  $H_1$ =179,30 м;  $H_2$  = 165,42 м;  $x = 900$  м. Тогда уклон, вычисленный по формуле (1),

$$
i = \frac{165,42 - 179,30}{900} = -0,01542.
$$

Следует округлить уклон до целых значений промилле, т. е.  $i = -0.015 = -15\%$ . Затем пересчитывают отметку  $H_2 = 179.30 - 0.015.900 = 165.80$  м.

4. Если уклон – больше максимально допустимого значения для данной категории дороги (например, больше 50 ‰ для дороги III категории), то перемещают точку *В* по вертикали до приемлемой величины уклона.

5. Одновременно заполняют строки сетки чертежа «Уклон, ‰, расстояние, м» и «Отметки по оси дороги, м». Над чертой записывают значение уклона, под чертой – 3 длину отрезка. Отметки записывают боком. Высота шрифта – 3 мм. Значения отметок 5 округляют до двух знаков после запятой.  $\ddot{\phantom{0}}$ 

6. Достраивают ломаный ход до конца трассы (см. образец продольного профиля).

#### **2 Вписывание вертикальных кривых**

Но на этом построение ломаного хода не заканчивается, т.к. необходимо убедиться, что в образовавшиеся переломы удастся вписать вертикальные кривые с минимально допустимыми радиусами. Чем больше радиус вертикальной кривой, тем более плавной будет проектная линия. Но большой радиус не должен приводить к излишним объёмам земляных работ. При выборе значений радиусов руководствуются нормами СП 34.13330.2012.

1. Вычисляют элементы вертикальной кривой: тангенс  $T_B$ , длину вертикальной кривой  $K_{\rm B}$ , биссектрису  $E_{\rm B}$  по формулам (2)-(4). Домером, ввиду небольшой разницы между длиной кривой и длиной проектной линии по ломаному ходу пренебрегают.

$$
T_{\rm B} = \frac{R_{\rm B} |i_1 - i_2|}{2},
$$
 (2)

$$
K_{B} = 2T_{B},\tag{3}
$$

$$
B_{\rm B} = \frac{T^2}{2R_{\rm B}}.\tag{4}
$$

Рекомендуется сначала попробовать вписать минимально допустимые значения радиусов выпуклых и вогнутых кривых. Если длина кривой оказалась менее предельной величины (т. е. длина выпуклой кривой – менее 300 м; вогнутой – менее 100 м), то следует увеличить значение радиуса кривой. В формулу (2) уклоны вводятся с соответствующим знаком: положительный уклон соответствует движению на подъём, отрицательный (со знаком «минус») – на спуск.

Если расстояние между переломами больше суммы тангенсов для кривых, вписываемых в соседние вершины, то построение ломаного ходя можно считать законченным.

**Пример 1.** Разберём методику вписывания вертикальной кривой в перелом проектной линии с вершиной на ПК 9+00 (см. образец чертежа продольного профиля). Сначала проектная линия идёт на спуск с уклоном 15 ‰, а затем – на подъём с уклоном 24 ‰. Необходимо вписать вогнутую вертикальную кривую радиусом 8000 м. Вычислим тангенс вертикальной кривой по формуле (2) о вертикальную кри<br>й по формуле (2)<br><u>8000 ·</u> |-0,015 - 0,024 ь вогнутую вертикальную крив<br>ной-кривой-по-формуле (2)<br> $R_{\rm a}\left|i_{\rm l}-i_{\rm 2}\right|\equiv\frac{8000\cdot\left|-0,015-0,024\right|}{\frac{1}{2}}$ 

в 1 2 в T 156 <sup>м</sup> 2 2 .

Длина вертикальной кривой  $\rm\,K_{_B} = 2T_{_B} = 2.156$  = 312 м .

Биссектриса

$$
E_{\rm B} = \frac{T^2}{2R_{\rm B}} = \frac{156^2}{2 \cdot 8000} = 1,52 \text{ M}.
$$

**Пример 2.** На ПК 13+00 (см. образец чертежа продольного профиля). Сначала проектная линия идёт на подъём с уклоном 24 ‰, а затем – на спуск с уклоном 18 ‰. Необходимо вписать выпуклую вертикальную кривую радиусом 10000 м. Вычислим<br>тангенс вертикальной кривой по формуле (2)<br> $T_a = \frac{R_a|i_1 - i_2|}{10000 \cdot |0,024 - (-0,018)|} = 210 \text{ m}.$ тангенс вертикальной кривой по формуле (2)<br> $T = \frac{R_{\text{B}}|i_1 - i_2|}{\pi} = \frac{10000}{\pi}$ 

кривой по формуле (2)

\n
$$
T_{\text{B}} = \frac{R_{\text{B}}|i_1 - i_2|}{2} = \frac{10000 \cdot [0,024 - (-0,018)]}{2} = 210 \text{ M}.
$$

Длина вертикальной кривой  $K_{\rm B} = 2T_{\rm B} = 2 \cdot 210 = 420 \text{ m}$ . Это значение превышает минимальное рекомендуемое значение для длины выпуклой кривой 300 м.

Расстояние между ПК 13+00 и ПК 9+00 составляет 400 м. Сумма двух тангенсов  $T_1 + T_2 = 156 + 210 = 366$  м, что меньше вышеуказанного расстояния.

**Пример 3.** На ПК 19+00 (см. образец чертежа продольного профиля). Проектная линия идёт на спуск с уклоном 18 ‰, а затем – снова на спуск с уклоном 15 ‰. Необходимо вписать выпуклую вертикальную кривую радиусом 60000 м. Вычислим<br>тангенс вертикальной кривой по формуле (2)<br> $T_{\text{r}} = \frac{R_{\text{B}}|i_1 - i_2|}{\sqrt{1 - \frac{1}{1}} = \frac{10000 \cdot (-0.018 - (-0.015))}{\sqrt{1 - \frac{1}{1}} = 90 \text{ m}}$ . тангенс вертикальной кривой по формуле (2)<br>  $T = \frac{R_{\text{B}}|i_1 - i_2|}{\left| \frac{10000}{\text{F}} \right|}$ 

кривой по формуле (2)

\n
$$
T_{\rm B} = \frac{R_{\rm B} |i_1 - i_2|}{2} = \frac{10000 \cdot [-0,018 - (-0,015)]}{2} = 90 \text{ M}.
$$

При таком переломе уклонов вписывают вогнутую кривую, длина которой 11ри таком переломе уклонов вписывают вогнутую кривую, длина которои<br>должна быть не меньше 100 м. Вычислим длину кривой.  $K_{\rm B} = 2T_{\rm B} = 2 \cdot 90 = 180$  м . Требование к длине кривой выполняется.

2. Над каждой вершиной ломаной вводят обозначения вертикальных кривых, напоминающие букву Т. Для этого чертят вертикальные линии высотой 3 см. Слева боком записывают ПК положения вершины ломаного хода. В обе стороны от вершины по горизонтали в масштабе откладывают величину  $T_B$  (в разобранном выше примере

откладывают 156 м в горизонтальном масштабе чертежа 1:5000). К ней пристраивают вертикальные скобки высотой 5 мм. Скобки направлены вниз в случае выпуклой кривой, вверх – в случае вогнутой кривой.

У каждого конца вертикальной кривой указывают расстояние до ближайшего ПК слева. Над обозначением кривой пишутся значения радиуса вертикальной кривой, тангенса, длины кривой, биссектрисы.

3. В случае наложения тангенсов при соблюдении всех требований к радиусам и длинам вертикальных кривых меняют положение вершин ломаного хода.

4. Выполнив проекцию линии тангенсов на ломаный ход, получают точки начала вертикальной кривой (НВК) и конца вертикальной кривой (КВК). Пикет начала вертикальной кривой вычисляют, как ПК НВК = ПК ВУ – Тв. Пикет конца вертикальной кривой вычисляют, как ПК КВК = ПК ВУ + Тв. В рассматриваемом примере

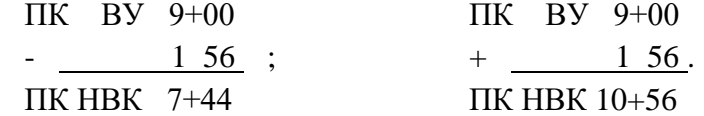

# **3 Вычисление проектных отметок**

Вычисление проектных отметок состоит из двух этапов: сначала находят отметки по ломаному ходу, а затем на участках вертикальных кривых определяют поправки. Проектные отметки по ломаному ходу считают для всех точек с известными отметками земли, а также в точках начала и конца вертикальных кривых по рекуррентной формуле

$$
H_j = H_{j-1} \pm i \cdot x_j,\tag{5}
$$

где *H<sup>j</sup> –* искомая отметка, *Hj-*<sup>1</sup> – предыдущая отметка, *x<sup>j</sup>* – расстояние между точками с отметками *H<sup>j</sup>* и *Hj-*1, *i* – уклон проектной линии (знак «+» соответствует движению на подъем, «-» – на спуск).

**Пример 4**. Вычислим отметки на ПК 1+00 и ПК 1+55 .

на спуск).  
\n**9** 4. Вычислим отметки на ПК 1+00 и ПК 1+55.  
\n
$$
H_{1+00} = H_{0+00} + i \cdot x = 179,30 - 0,015 \cdot 100 = 177,80 \text{ m}.
$$
\n
$$
H_{1+55} = H_{1+00} + i \cdot x = 177,80 - 0,015 \cdot 55 = 176,97 \text{ m}
$$

Далее вычисляют *рабочие отметки*, как разность между проектными отметками и отметками земли, по формуле

$$
h = H_o - H_s,\tag{6}
$$

где *Н*<sup>о</sup> , *Н*<sup>з</sup> – соответственно отметки оси дороги и рельефа по оси дороги.

Рабочие отметки насыпей записывают над проектной линией. Рабочие отметки выемки – ниже проектной линии.

**Пример 5**. Вычислим рабочую отметку на ПК 1+00 по формуле (6)  $h = H_0 - H_2 = 177,80 - 176,70 = 1,10$  м.

Так как на этом ПК запроектирована насыпь, то значение рабочей отметки подписывают над проектной линией.

Вычислим рабочую отметку на ПК 1+55.

оектном линиен.  
Бочую отметку на ПК 1+55.  

$$
h = H<sub>o</sub> - H<sub>3</sub> = 176,97 - 177,51 = -0,54 м.
$$

Знак «-» показывает, что в этом месте запроектирована выемка, поэтому значение рабочей отметки подписывают под проектной линией. Знак «-» не пишут.

# **Список источников**

- 1. Сайт [http://road-project.okis.ru/osnovy\\_kp.html](http://road-project.okis.ru/osnovy_kp.html)
- 2. Проектирование автомобильных дорог. Основы [Электронный ресурс]: учебное пособие /В.И. Жуков В.И., Т.В. Гавриленко. – Красноярск: Сиб. Федер. ун-т, 2014. – 144 с.
- 3. Федотов Г.А., Поспелов П.И. Изыскания и проектирование автомобильных дорог. В 2 кн. Кн.1: Учебник. – М.: Высш. шк., 2009. – 646 с.
- 4. ГОСТ 21.701-2013 Система проектной документации для строительства. Правила выполнения рабочей документации автомобильных дорог. – Москва, Стандартинформ, 2014. – 35 с.
- 5. СП 34.13330.2012 Автомобильные дороги. Актуализированная редакция СНиП 2.05.02-85\* / Мин-во регионального развития РФ. – М., 2013. – 139 с.
- 6. СП 35.13330.2011 Мосты и трубы. Актуализированная редакция СНиП 2.05.03-84\* / Мин-во регионального развития Российской Федерации. – М.,2011. – 287 с.
- 7. ГОСТ 21.207-2013 Система проектной документации для строительства. Условные графические изображения на чертежах автомобильных дорог. – Москва, Стандартинформ, 2014. – 24 с.